<< Excel 2010 >>

- 13 ISBN 9787502783365
- 10 ISBN 7502783369

出版时间:2012-9

页数:321

字数:495000

extended by PDF and the PDF

http://www.tushu007.com

### , tushu007.com

### $\vert$  <<  $\vert$  Excel 2010  $\vert$

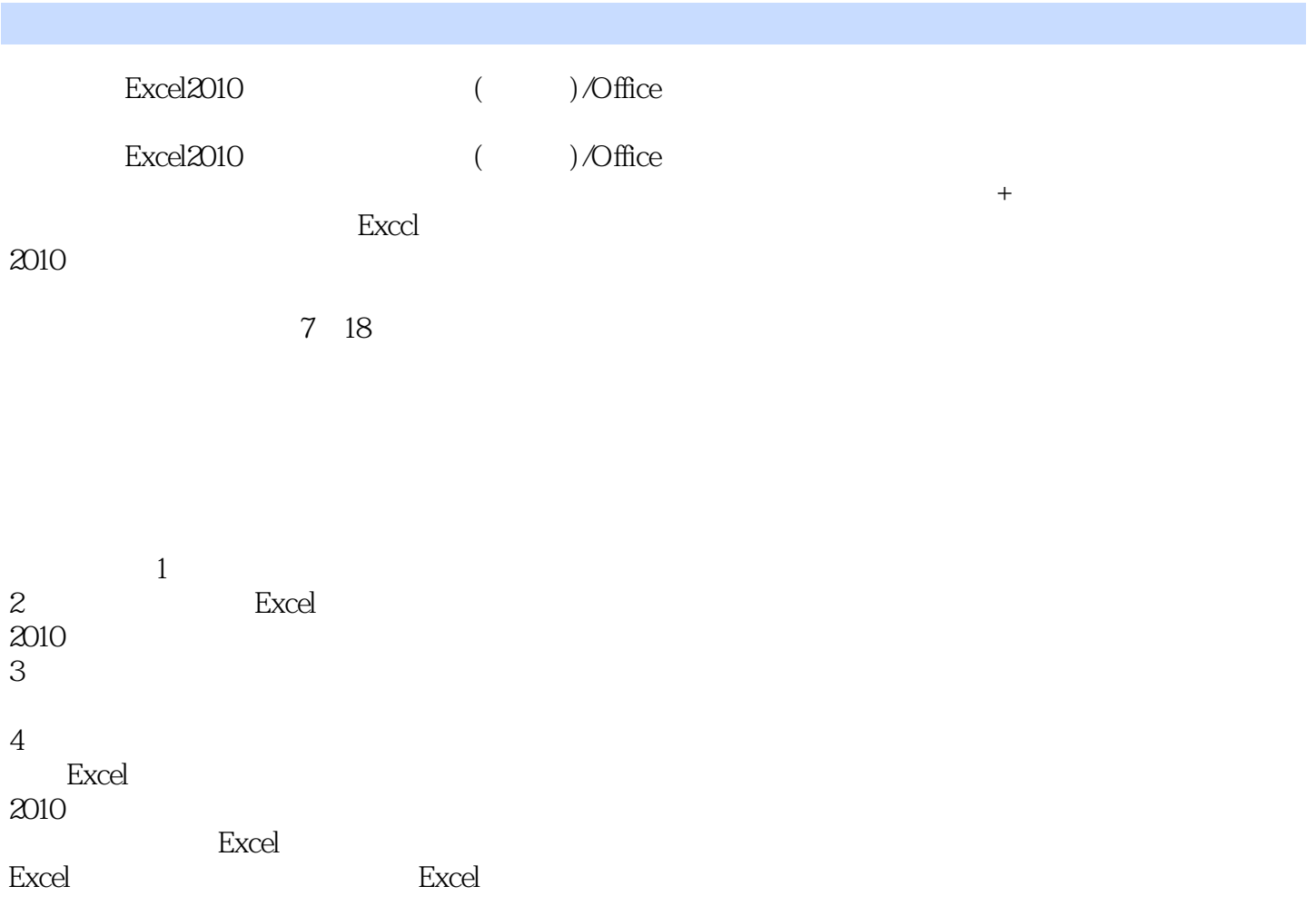

#### , tushu007.com

 $<<$  Excel 2010

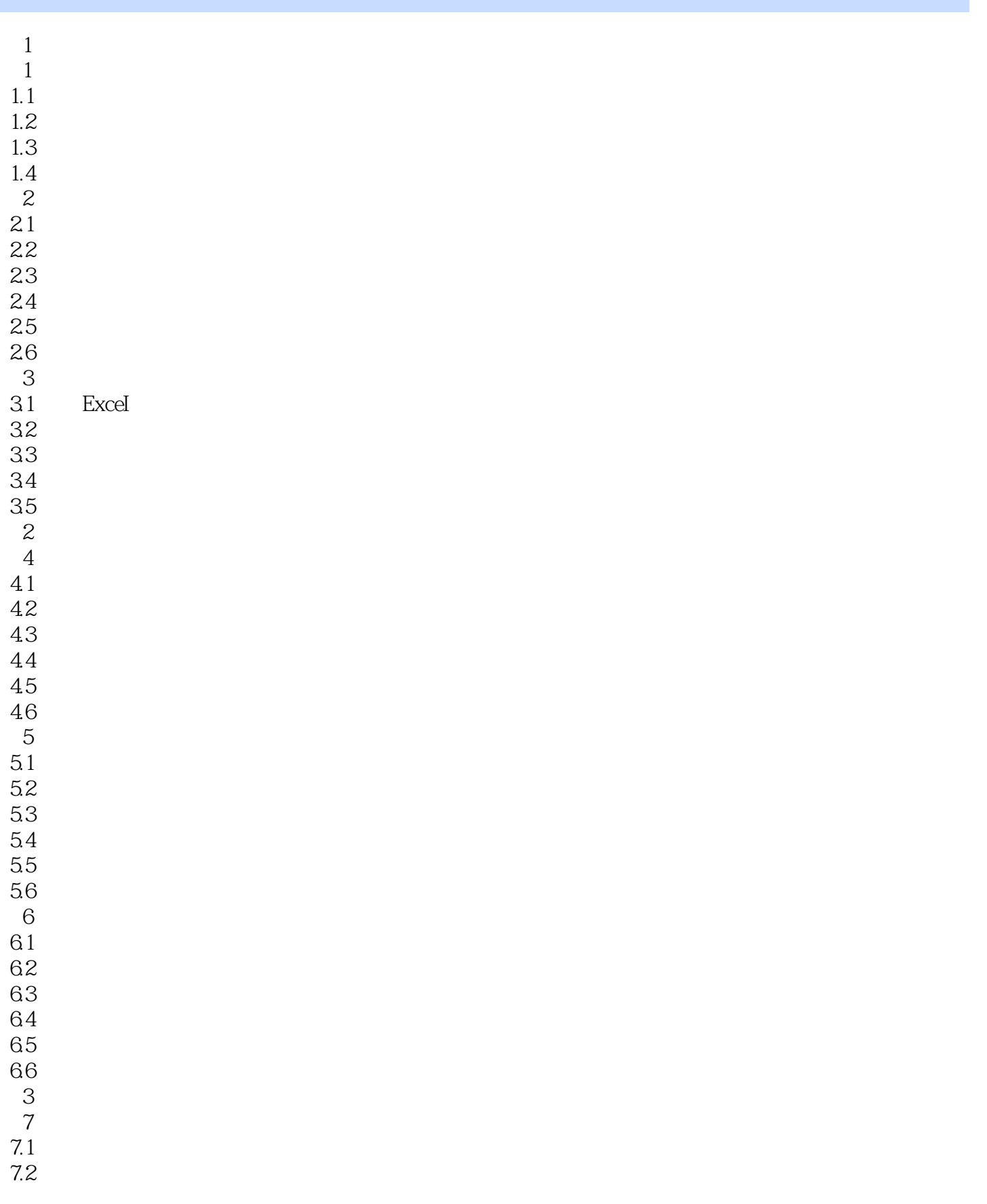

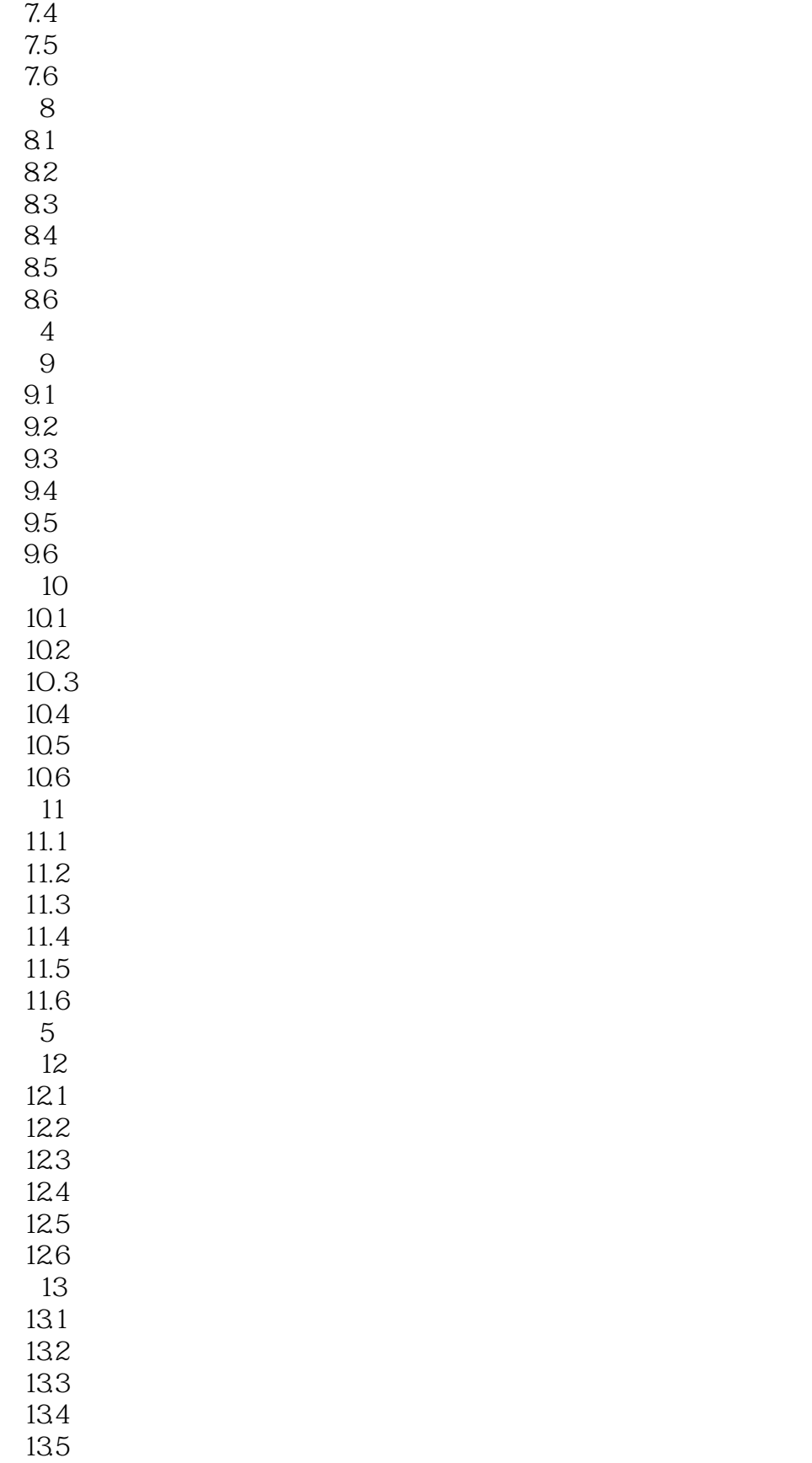

7.3

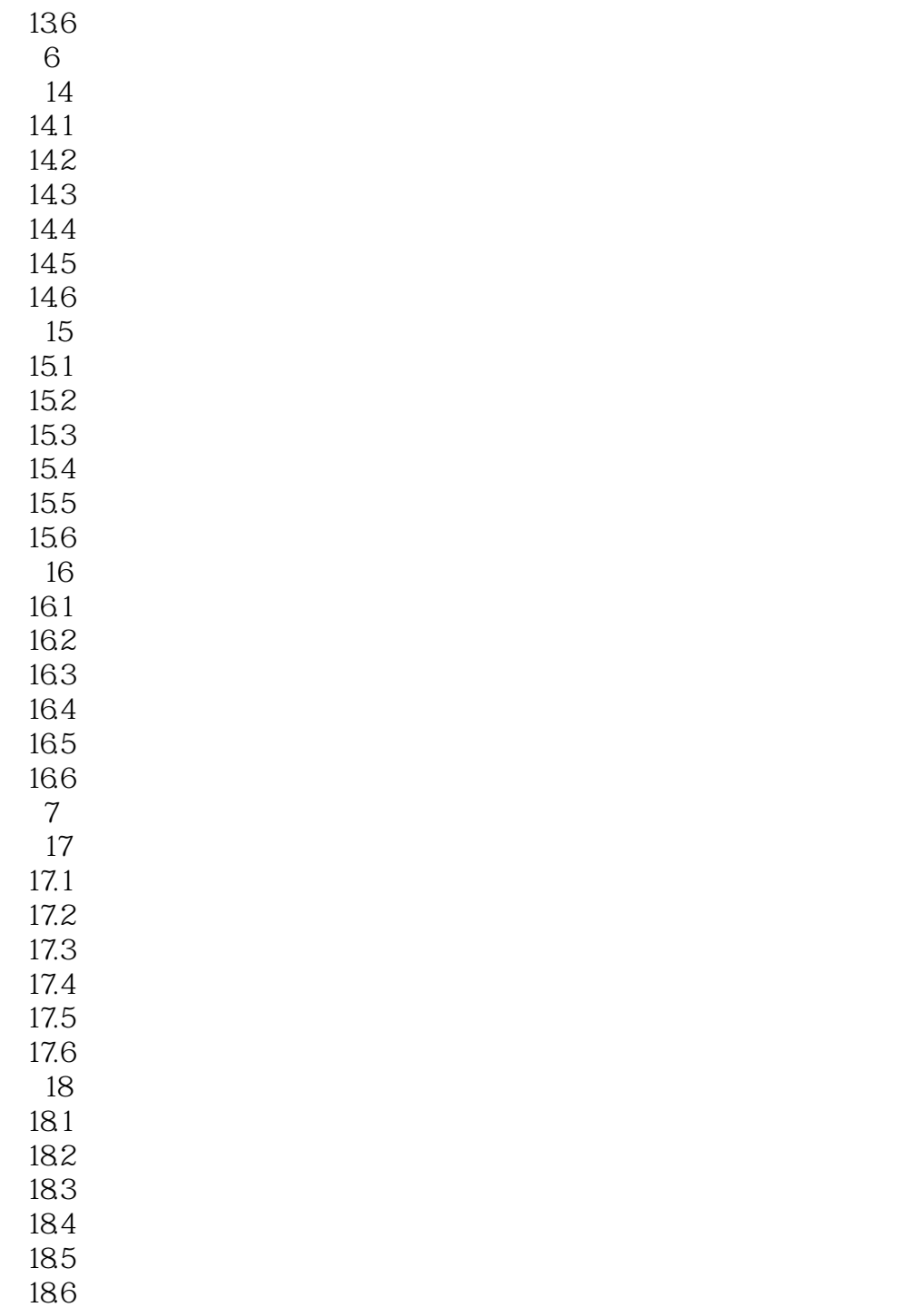

 $<<$  Excel 2010

 $\begin{array}{lll} \text{Excel} & \text{D1O} & \text{Excel} \\ \text{Excel} & \text{Excel} & \text{Excel} \end{array}$ Excel Excel Excel

 $<<$  Excel 2010

本站所提供下载的PDF图书仅提供预览和简介,请支持正版图书。

更多资源请访问:http://www.tushu007.com